#### 06 / 2005

Popis možností vybudování pobočných dispečerských pracovišť na různých typech propojovacích médií.

Zasílání alarmů a událostí z monitorovacího systému na mobilní telefon, E-Mail nebo pager.

> Dynamická výměna dat s dalšími kancelářskými aplikacemi.

Připojování dalších technologických zařízení k monitorovacímu systému.

# Možnosti rozšíření monitorovacího systému

**Díky pobočným dispečinkům lze připojenou technologii sledovat a ovládat i na dalších počítačích. Způsob vybudování pobočného dispečinku závisí především na typu a kapacitě komunikační linky mezi hlavním a pobočným dispečinkem. Typy pobočných dispečinků se zabývá první část tohoto letáku. V druhé části jsou popsány některé další možnosti rozšíření stávajících dispečinků.** 

### **Síťové pracoviště (LAN)**

- 9 *Nejjednodušší, nejrychlejší a nejkomfortnější pobočný dispečink.*
- 9 *Možnost vzdálené editace monitorovacího projektu.*
- 9 *Pobočný dispečink na kterémkoliv počítači v síti.*
- 9 *Bez potřeby instalace projektu a HW klíče na klientský počítač.*

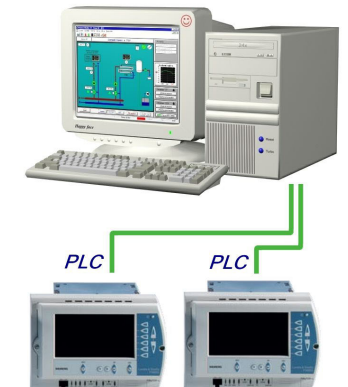

PLC

#### Monitorovací počítač

Na monitorovacím počítači běží aplikace ProDat, která komunikuje s připojenými PLC<br>a provádí všechny funkce monitorování. Přitom je na něm možné prohlížet výstupy z monitorovacího systému stejně jako na klientských počítačích.

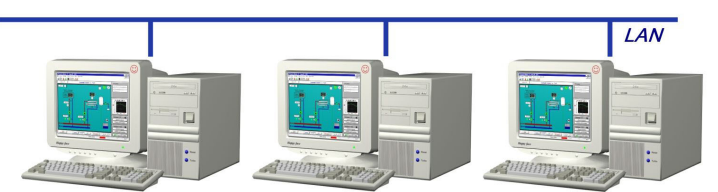

#### Síťová pracoviště

PLC

Počítače s naintalovanou aplikací ProCop se připojují k běžící aplikaci ProDat, a z hlediska uživatele se chovají zcela shodně jako monitorovací počítač.<br>Na klientských počítačích přitom nemusí být nainstalován monitorovací projekt, ale pouze Siťové pracoviště ProCop

## **ProCop Web (Intranet, Internet)**

- 9 *Přístup ke všem výstupům z monitorovacího systému (displeje, alarmy, trendy) pomocí WWW prohlížeče.*  9 *Přístup možný jak z lokální sítě (Intranet), tak i* 
	- *vzdáleně z kteréhokoliv místa na světě přes Internet.*
	- 9 *Pobočný dispečink bez potřeby instalace jakéhokoliv speciálního software nebo hardware na klientský počítač.*
	- 9 *Podporován Internet Information Server 4.0 a Internet Explorer 5.0 nebo vyšší. Obě aplikace jsou standardní součástí OS Windows.*

#### Monitorovací počítač

všechny funkce monitorování. Současně poskytují potřebná data pro WWW server, který zpracovává nožadavky z internetu a vrací jednotlivým pozadavky z mierneta a viaci je<br>připojeným počítačům příslušné<br>WWW stránky.

C

#### Klientské počítače

zasílají své požadavky na WWW server<br>zasílají své požadavky na WWW server<br>umístěný buď v rámci lokální počítačové sítě

# Annumpege terne Aplikace ProDat komunikuje s připojenými PLC a pro Klientské počítače s WWW prohlížečem Ē amisteny pod v radiku nekatívne spoluteľ (Intranetu) nebo na Internetu, WWW stránky pak<br>obsahují požadované displeje, případně seznamy<br>alarmů nebo grafické či textové historické trendy veličin.

# **Export/Import (Modem, GSM)**

- 9 *Pobočný dispečink s přenosem dat po modemu nebo GSM modemu.*
- 9 *V případě GSM modemu a notebooku (viz. obrázek) se pobočný dispečink stává zcela nezávislým.*
- 9 *Možnost automatického navazování spojení při vzniku alarmu.*
- 9 *Data z monitorování dostupná i po ukončení spojení.*
- 9 *Pobočný dispečink po komunikačních cestách s nízkou přenosovou kapacitou nebo s velkým zpožděním.*

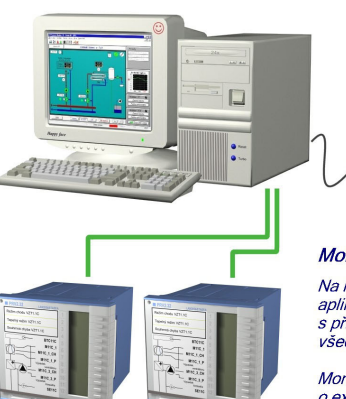

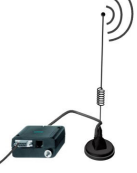

#### Monitorovací počítač

Na monitorovacím počítači běží aplikace ProDat, která komunikuje<br>s připojenými PLC a provádí všechny funkce monitorování.

Monitorovací projekt je doplněn o exportní modul, který je schopen poskytovat data importním modulům.

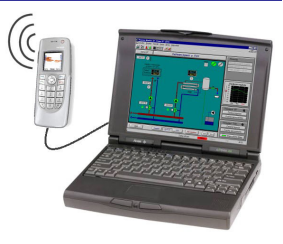

Pobočný dispečink

Na notebooku je nainstalována aplikace ProCop a speciální projekt s importním modulem. Tento importní modul zajišťuje přenos všech potřebných dat z monitorovacího počítače.

Tato data jsou pak dostupná i po ukončení spojení mezi oběma počítači.

# **SMS, Mailer, Pager**

- 9 *Zasílání alarmních zpráv na mobilní telefon, E-Mail nebo pager (operátor).*
- 9 *Zasílání alarmů celé skupině uživatelů současně.*
- 9 *Zasílání alarmů skupině uživatelů v závislosti na denní době, místě vzniku alarmu apod.*
- 9 *Uživatelská konfigurace telefonních čísel (resp. E-Mailů nebo čísel operátorů).*

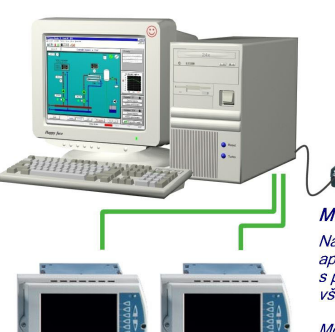

Soubor: C:\Reports\R050424.txt

iovak<br>22.6<br>22.6<br>23.2<br>21.5<br>21.9<br>21.6<br>21.6

23.8

Skut.tepl.<br>22.8<br>23.2<br>24.0<br>22.3<br>22.2<br>22.8<br>21.6

 $\frac{1}{23}$ 

Datum: 24.4.2005<br>Čas: 14:28:12<br>Uživatel: Jan Novák

VZT1<br>VZT2<br>VZT3<br>VZT4<br>VZT5

vz ro<br>VZT Šatny<br>VZT Jídelna<br>VZT Kuchyň

Monitorovací počítač Na monitorovacím počítači běží na momorovacím pochách bezi<br>aplikace ProDat, která komunikuje<br>s připojenými PLC a provádí všechny funkce monitorování.

Monitorovací projekt je doplněn o SMS mennenovách prejekty a depinenti a americky<br>modul, který přijaté alarmy automaticky<br>zasílá na mobilní telefon obsluhy 12.4.2005 16:48 Alarm: VZT6 - Porucha Alami, vz ro - For<br>čerpadla chlazení.

#### Po doručení alarmního hlášení na dispečink je text alarmu automaticky<br>zaslán i na mobilní telefon obsluhy. Diky tomu může obsluza rychle reagovat na případné poruchy v chodu<br>technologie i v případné poruchy v chodu<br>technologie i v případě, že není na dispečerském pracovišti.

Mobilní telefon obsluhy

# **Matematický modul**

9 *Umožňuje provádět složité řetězcové operace v interním programovacím jazyku Bára Script.*  9 *Zpřístupňuje souborové funkce, kterými lze provádět export nebo import dat do systému.* 

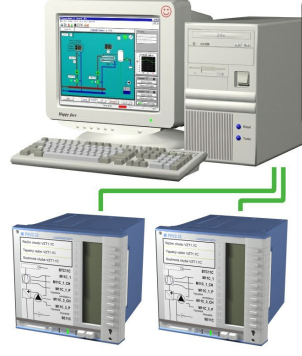

#### Monitorovací projekt je navíc doplněn<br>o bára script, který díky funkcím matematického modulu provádí export wybraných technologických veličin do textového souboru.

...<br>end

Matematický modul

#include "report.bal"<br>program CreateReport<br>begin

monitorování.

Monitorovací počítač

Na monitorovacím počítači běží aplikace

ProDat, která komunikuje s připojenými PLC a provádí všechny funkce

# **DDE (Dynamic Data Exchange)**

- 9 *Automatický přenos dat z monitorovacího systému do jiných aplikací podporujících technologii DDE*
- 9 *Podpora DDE je součástí většiny kancelářských aplikací včetně aplikací Word, Excel a PowerPoint.*
- 9 *Data lze přenášet i opačným směrem, tj. zobrazit a využít v monitorovacím systému například hodnoty z tabulkového kalkulátoru Excel apod.*

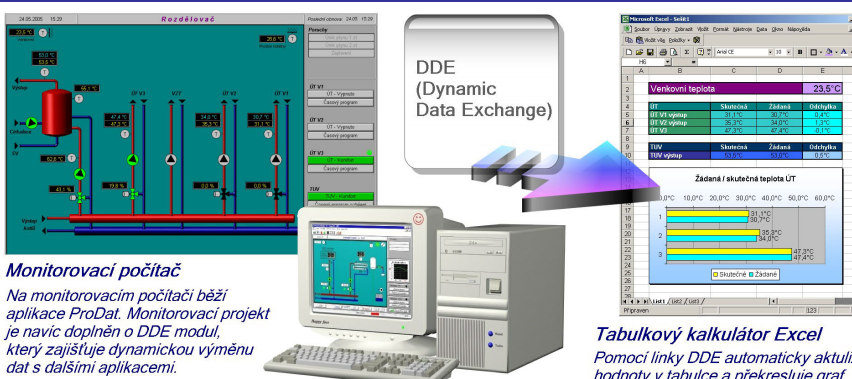

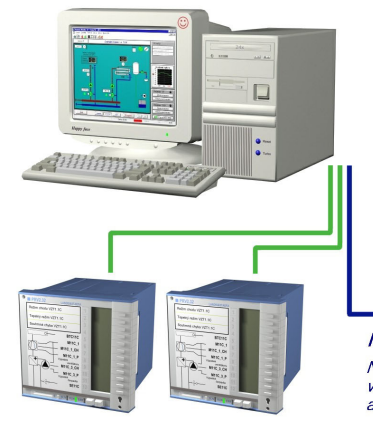

Monitorovací počítač

Na monitorovacím počítači běží aplikace ProDat, která komunikuje s připojenými PLC a provádí všechny funkce monitorování.

 $\overline{M}$  $N<sub>i</sub>$ 

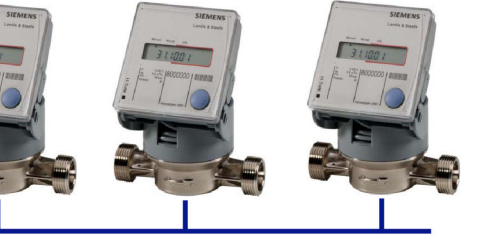

### Měřiče spotřeby vody, tepla, plynu apod. Navíc isou k monitorovacímu počítači připojeny měřiče spotřeby tepla. vody nebo plynu. Monitorovací počítač je takto schopen například provádět<br>automatické odečty a vyhodnocovat tak spotřeby za jednotlivá období.

Výrobce: ALFA Mikrosystémy s.r.o. Rudná 839/90 700 30 Ostrava - Zábřeh URL: http://www.alfamik.cz/ E-Mail: mail@alfamik.cz

Dodavatel: EME

Siemens s.r.o. divize Building Technologies Evropská 33a 160 00 Praha 6 URL: http://www.sibt.cz/ E-Mail: info@rg.siemens.cz

lizuje

 $\frac{1}{16}$  x

# **Možnosti připojování dalších zařízení**

- 9 *Připojení měřičů tepla do monitorovacího systému.*
- 9 *Připojení měřičů spotřeby nejrůznějších médií (plyn, voda apod.)*
- 9 *Připojení dalších technologických zařízení se známým komunikačním protokolem.*